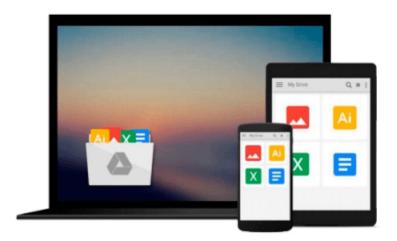

## Git: Version control for everyone

Ravishankar Somasundaram

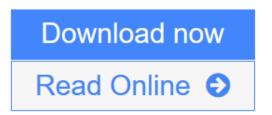

Click here if your download doesn"t start automatically

### Git: Version control for everyone

Ravishankar Somasundaram

#### Git: Version control for everyone Ravishankar Somasundaram

Controlling different versions of files is an efficient process with Git, and this book makes it a snap to learn too! A practical tutorial, it hard-wires the lessons through hands-on exercises throughout the course.

#### Overview

- A complete beginner's workflow for version control of common documents and content.
- Examples used are from non-techie, day to day computing activities we all engage in.
- Learn through multiple modes readers learn theory to understand the concept and reinforce it by practical tutorials.
- Ideal for users on Windows, Linux, and Mac OS X

#### In Detail

Git – is free software which enables you to maintain different versions of single or multiple directory contents, and allows you to switch back and forth between them at any given point of time. It also allows multiple people to work on the same file collaboratively or in parallel, without being connected to a server or any other centralized system continuously.

This book is a step by step, practical guide, helping you learn the routine of version controlling all your content, every day.

If you are an average computer user who wants to be able to maintain multiple versions of files and folders, or to go back and forth in time with respect to the files content – look no further. The workflow explained in this book will benefit anyone, no matter what kind of text or documentation they work on.

This book will also benefit developers, administrators, analysts, architects and anyone else who wishes to perform simultaneous, collaborative work, or work in parallel on the same set of files. Git's advanced features are there to make your life easier.

#### What you will learn from this book

- Installing and configuring Git on your machine.
- Basic concepts of Git to get started with versioning.
- Sharing and collaboration of files with Git.
- Additional tools which can come in handy.
- Extended operations with Git on text based files.

#### **Approach**

The book follows a Blended Learning Approach (Learning through multiple modes: Readers learn theory to understand the concept and reinforce it by practically doing it). The new concepts are introduced using examples of common day to day activities for quick realization spread across topics.

#### Who this book is written for

For the computer literate who want to leverage the advantage of maintaining multiple versions of files/folders to go back and forth in time with respect to the files content. For developers, administrators, analysts, architects and any others who want to perform a simultaneous, collaborative or work in parallel on the same set of files.

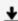

**<u>★ Download Git: Version control for everyone ...pdf</u>** 

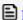

Read Online Git: Version control for everyone ...pdf

Download and Read Free Online Git: Version control for everyone Ravishankar Somasundaram

#### Download and Read Free Online Git: Version control for everyone Ravishankar Somasundaram

#### From reader reviews:

#### **Sandy Holiday:**

Do you one of people who can't read gratifying if the sentence chained inside the straightway, hold on guys this particular aren't like that. This Git: Version control for everyone book is readable by you who hate the perfect word style. You will find the data here are arrange for enjoyable reading through experience without leaving perhaps decrease the knowledge that want to deliver to you. The writer associated with Git: Version control for everyone content conveys the idea easily to understand by many people. The printed and e-book are not different in the information but it just different as it. So, do you even now thinking Git: Version control for everyone is not loveable to be your top record reading book?

#### **Michael Davis:**

Are you kind of active person, only have 10 or perhaps 15 minute in your day time to upgrading your mind skill or thinking skill even analytical thinking? Then you have problem with the book when compared with can satisfy your small amount of time to read it because pretty much everything time you only find guide that need more time to be learn. Git: Version control for everyone can be your answer because it can be read by an individual who have those short time problems.

#### **Kelley Hardy:**

The book untitled Git: Version control for everyone contain a lot of information on the idea. The writer explains the girl idea with easy method. The language is very easy to understand all the people, so do not necessarily worry, you can easy to read it. The book was published by famous author. The author will bring you in the new time of literary works. You can actually read this book because you can keep reading your smart phone, or program, so you can read the book with anywhere and anytime. If you want to buy the e-book, you can start their official web-site in addition to order it. Have a nice examine.

#### **Weston Brock:**

Book is one of source of understanding. We can add our know-how from it. Not only for students but additionally native or citizen will need book to know the update information of year to help year. As we know those books have many advantages. Beside many of us add our knowledge, may also bring us to around the world. With the book Git: Version control for everyone we can get more advantage. Don't that you be creative people? To get creative person must love to read a book. Just choose the best book that appropriate with your aim. Don't be doubt to change your life with that book Git: Version control for everyone. You can more pleasing than now.

Download and Read Online Git: Version control for everyone Ravishankar Somasundaram #DMV9WBHAI16

## Read Git: Version control for everyone by Ravishankar Somasundaram for online ebook

Git: Version control for everyone by Ravishankar Somasundaram Free PDF d0wnl0ad, audio books, books to read, good books to read, cheap books, good books, online books, books online, book reviews epub, read books online, books to read online, online library, greatbooks to read, PDF best books to read, top books to read Git: Version control for everyone by Ravishankar Somasundaram books to read online.

# Online Git: Version control for everyone by Ravishankar Somasundaram ebook PDF download

Git: Version control for everyone by Ravishankar Somasundaram Doc

Git: Version control for everyone by Ravishankar Somasundaram Mobipocket

Git: Version control for everyone by Ravishankar Somasundaram EPub

Git: Version control for everyone by Ravishankar Somasundaram Ebook online

Git: Version control for everyone by Ravishankar Somasundaram Ebook PDF